# isAClone()

This function returns true only if current issue is a clone of another issue

An issue is a clone of another issue if it's being created by Jira "Clone" operation, or has issue links of type "clones".

#### Syntax

isAClone() #Output: Boolean

### Examples

| Parser expression | Description                                                                         |
|-------------------|-------------------------------------------------------------------------------------|
| isAClone()        | This example returns true or false, depending on whether an issue is a clone, e.g.: |
|                   | true                                                                                |

# Output

This function returns a BOOLEAN

This function is useful for bypassing validations in the Create Issue transition when the issue is being created by a clone operation.

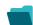

# Use cases and examples

Use case

No content found.